# 70-485: Advanced Windows Store app development using C#

The following tables itemize changes to exam 70-485. These changes will be made on December 2, 2013, to include updates that relate to Windows 8.1 and Visual Studio 2013 tasks.

#### **1. Develop Windows Store apps (increase: 17% to 18%)**

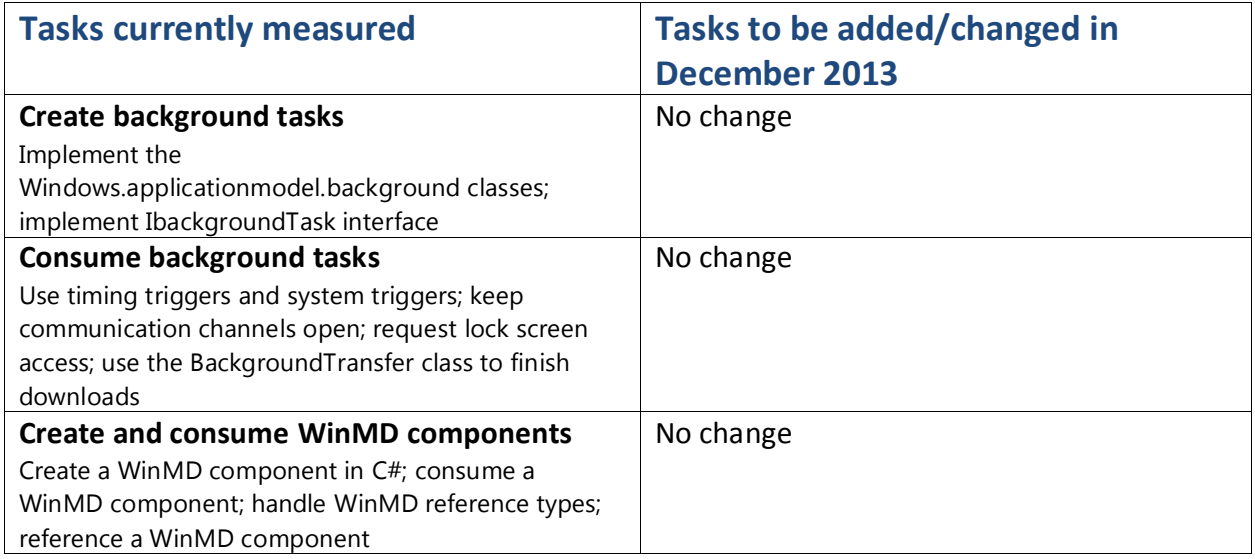

## **2. Discover and interact with devices (no change: 16%)**

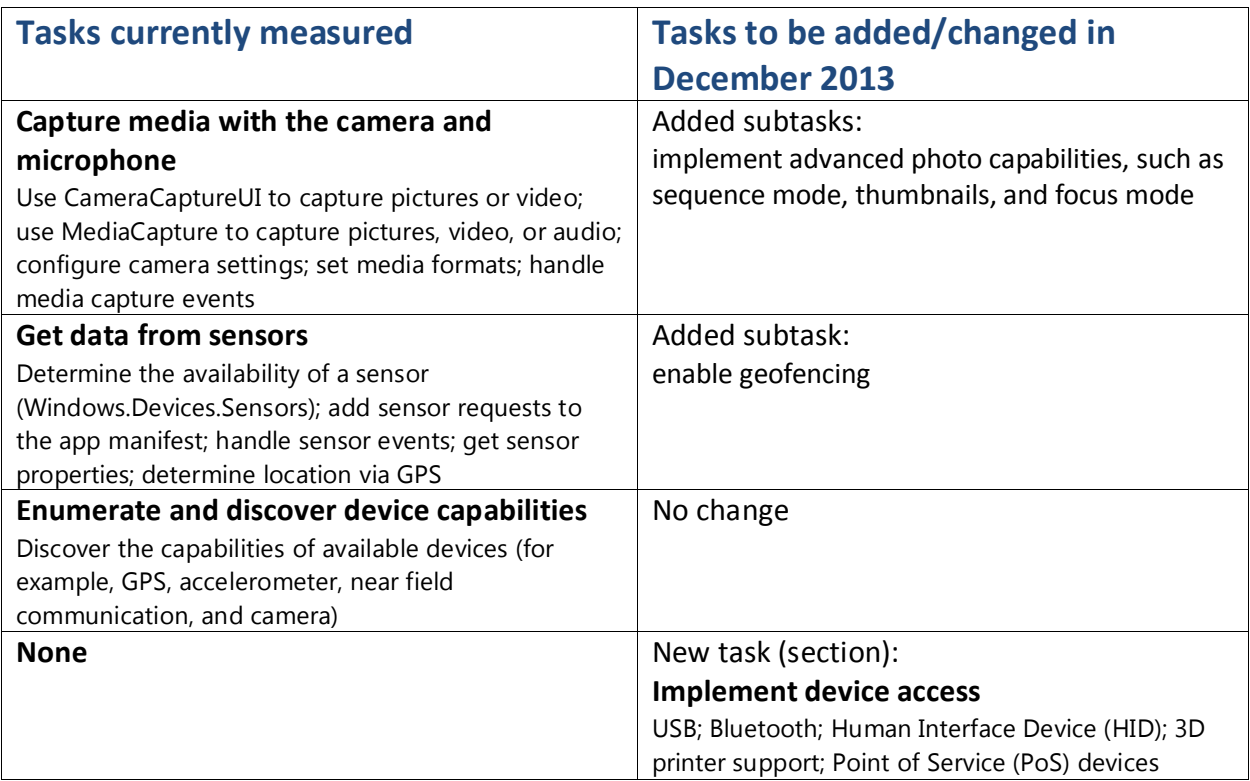

## **3. Program user interaction (decrease: 17% to 16%)**

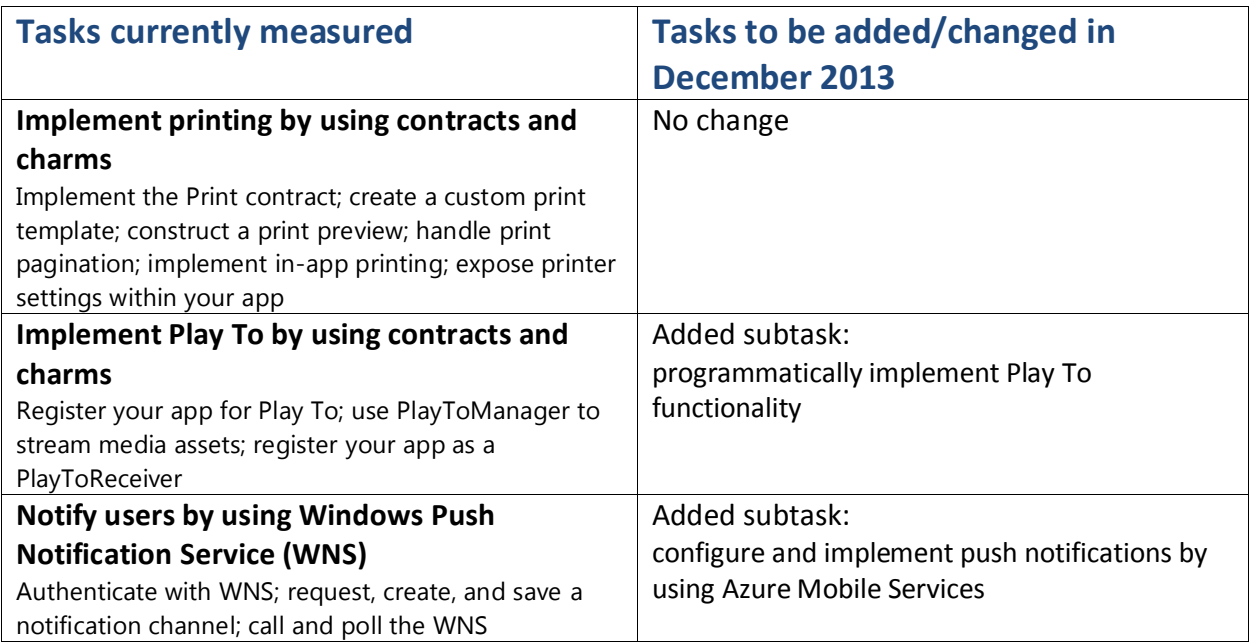

#### **4. Enhance the user interface (increase: 16% to 17%)**

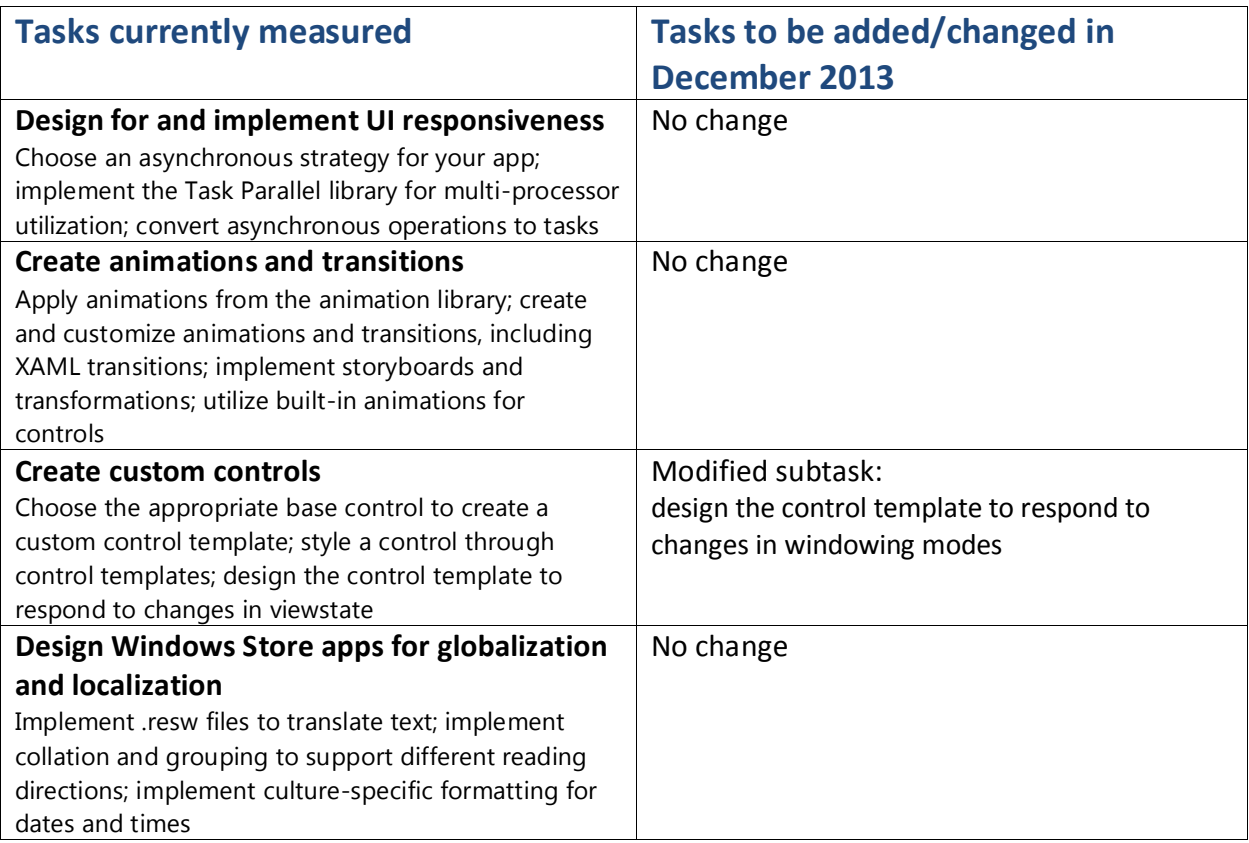

## **5. Manage data and security (increase: 17% to 18%)**

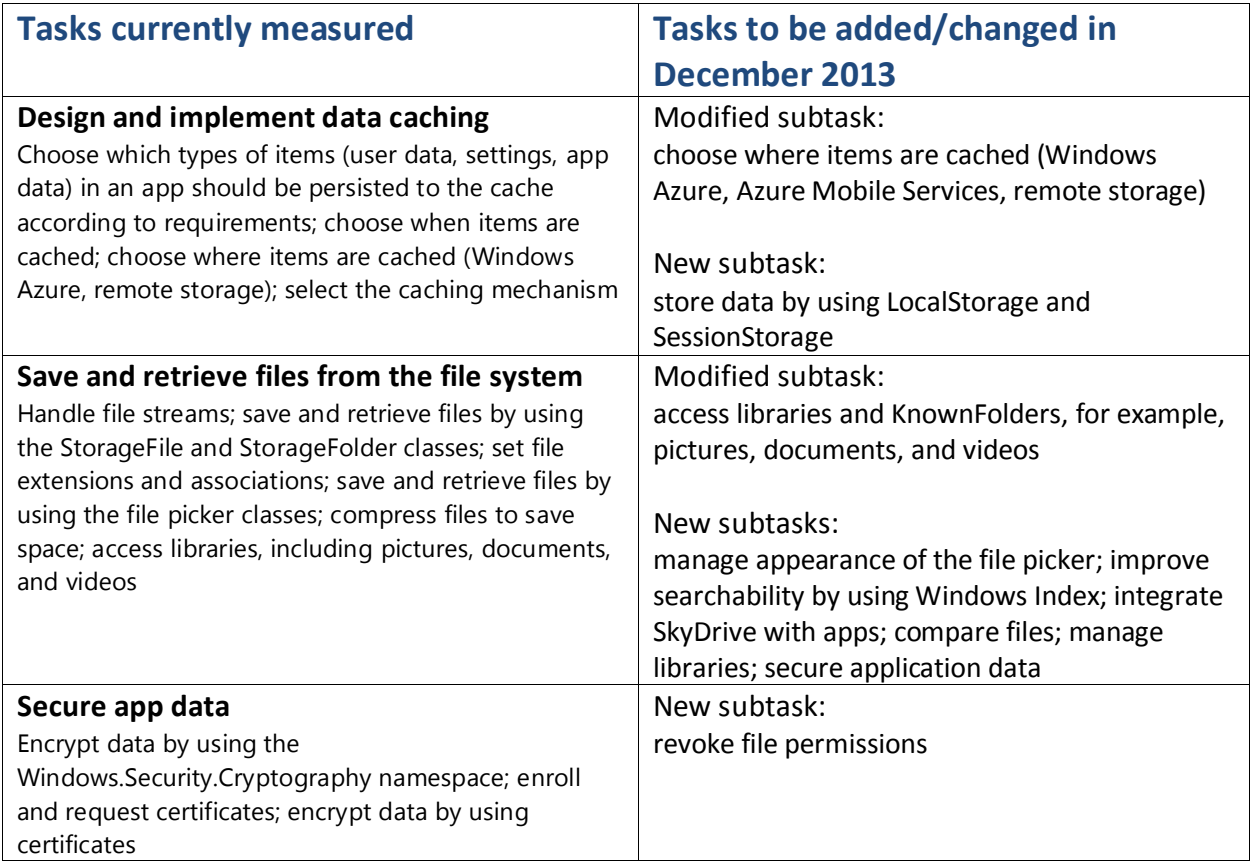

## **6. Prepare for a solution deployment (no change: 17%)**

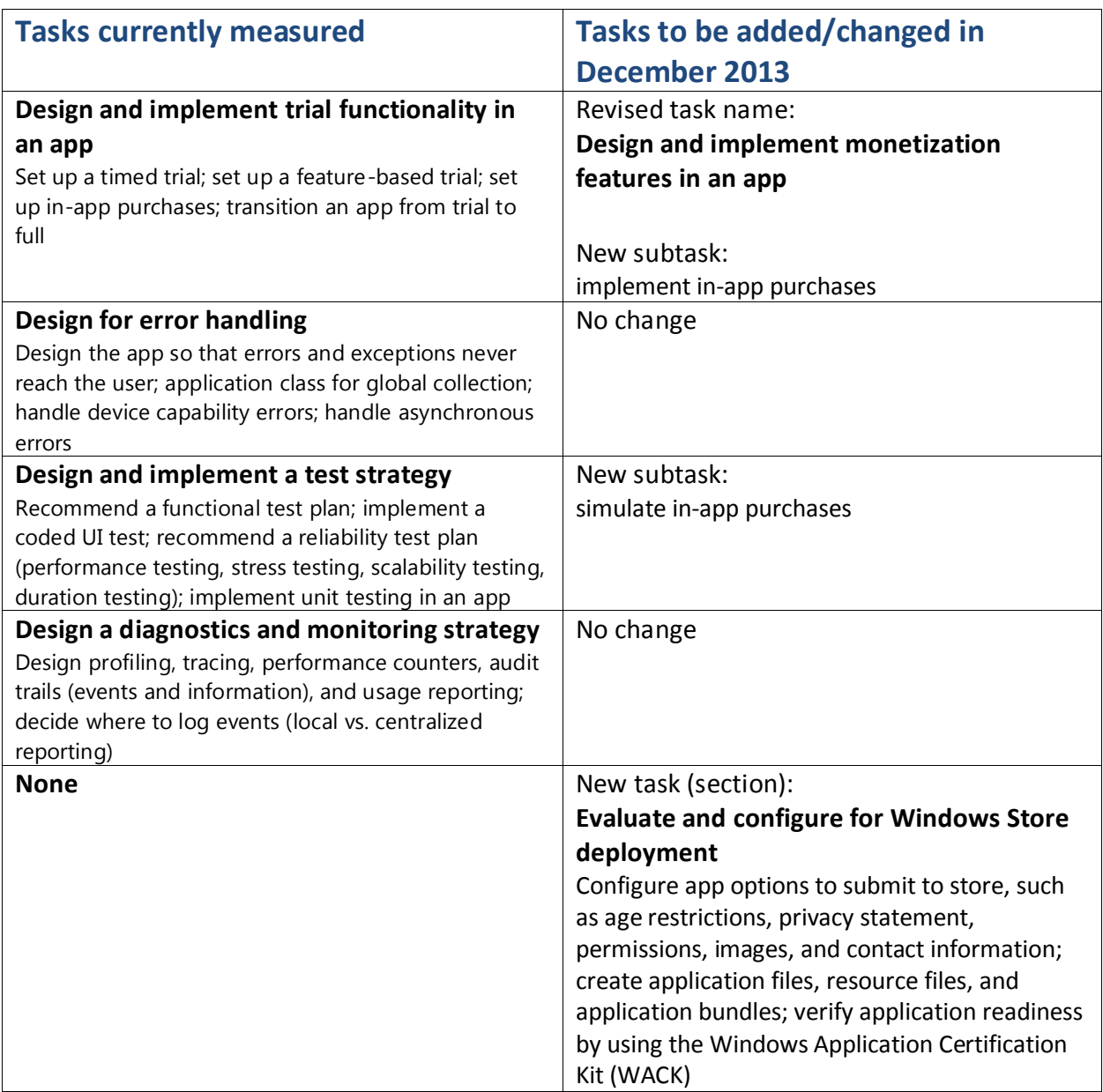